# **[Charity:water – comment](http://www.pegasso.info/charitywater-comment-informer-le-donateur/) [informer le donateur sur les](http://www.pegasso.info/charitywater-comment-informer-le-donateur/) [projets qu'il finance](http://www.pegasso.info/charitywater-comment-informer-le-donateur/)**

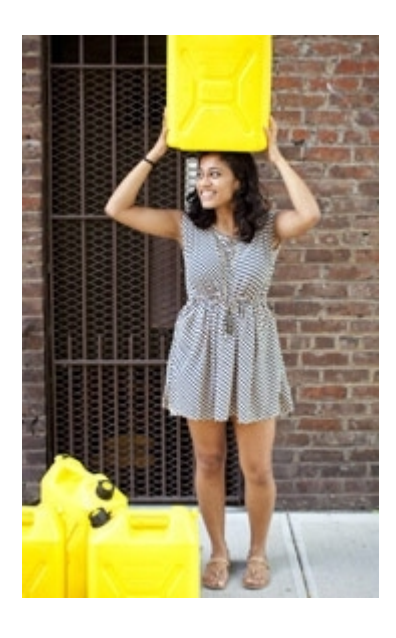

*Traduction d'un article publié sur NTEN*

Charity: water a collecté plus de 28M\$ sur sa plateforme [my.charitywater.org](http://my.charitywater.org/p/signin), par l'intermédiaire de campagnes peer to peer menées par des anonymes ou des célébrités telles que Justin Bieber.

A partir du moment où le don est enregistré, il se passe beaucoup de choses « derrière le comptoir ».

L'ONG récolte des fonds pour financer des projets de forage d'eau bien identifiés à travers le monde entier. Un partenaire local emploie ces fonds pour mettre en oeuvre le projet. Les frais généraux de l'ONG ne sont pas financés par ces dons. Durant le déroulement du projet, l'équipe de Charity:water, basée à NYC, analyse les données recueillies par les partenaires, et les restitue dans des rapports destinés aux donateurs.

Nous avons interviewé Mohini Patel, Project Data Associate, pour en savoir plus sur la façon dont les données sont collectées pour mesurer l'impact de leur action, et restituées aux donateurs pour enrichir leur expérience.

## Q: Pouvez-vous nous dire en quoi consiste votre mission de Project Data Associate

Mohini Patel (MP): J'ai été embauchée il y a 3 ans. J'ai d'abord travaillé au sein de l'équipe informatique, pour lancer notre plateforme de support utilisateurs ([Zen-Desk](http://fr.zendesk.com/)). Mon objectif était d'assurer une bonne expérience utilisateur durant le processus d'engagement en ligne. Après un an 1/2, je suis entré au département Water Programs, où je gère maintenant l'ensemble des données sur les projets, qu'ils soient anciens ou en cours de développement.

#### Q: Quelles sont les données gérées ?

MP: Concernant les projets, nous gérons le nom du puits, les coordonnées GPS, le nombre de personnes concernées, la nature des interventions, les photos. Un de nos outils, utilisé pour la gestion des dons, est [Fluxx.](http://fluxx.io/platform.php) Il nous permet de consolider et d'analyser les données de nos programmes, ainsi que de gérer nos relations avec nos partenaires.

HEALTH AND SANITATION

se from unsafe water and lack of be communication believes the control of the same of the same particle in the form of the same of the same of the same of the same of the same of the same of the same of the same of the same of the same of the same of the sam

.<br>The clinical transport classifies there cover a many set garis of the papaxo dendin that come every week<br>from munde reason and unity<br>giantic bring condition and an even of the Thompton that we<br>reports that over 2.4% of the gioial disease homeons to<br>an be prevented simply by imp

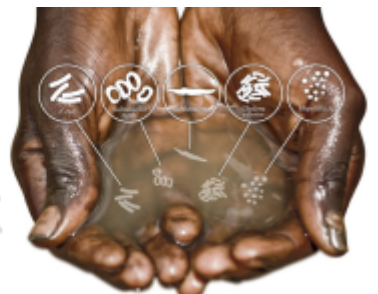

### Q: Comment sont gérées les données terrain ?

MP: Les données brutes et les photos sont transmises en lignes via des plateformes telles que Dropbox ou Box. Les données sont traitées selon un processus strict de validation avant d'être partagées. Dès lors, elle sont regroupées et mises en forme dans un rapport d'achèvement qui sera transmis aux

donateurs. Ce document leur permet de réaliser l'impact de leur don, et nous assure que le projet a été mené à bien et que l'eau coule effectivement.

Q: Comment l'association mesure t-elle l'impact de son travail sur le terrain ?

MP: Nous nous concentrons sur le nombre de bénéficiaires et le nombre de projets. Mais nous souhaitons maintenant évaluer l'impact réel de notre travail sur le terrain. Nous allons ainsi étendre notre système de reporting pour mesurer 5 indicateurs clé:

- la source d'eau destinée aux utilisateurs, et si elle est améliorée ou non
- le temps d'attente moyen
- Le temps moyen de déplacement entre la source et l'habitation
- Le nombre moyen d'utilisateurs par jour
- La consommation moyenne journalière par utilisateur

Nous demandons maintenant à nos partenaires de nous fournir ces données, pour mesurer l'impact de nos projets sur la vie quotidienne des populations.

Q: Pouvez-vous détailler le processus de collecte des données, et la façon dont ce processus est intégré dans sa stratégie marketing et de collecte ?

MP: Le département programmes gère à la fois la rédaction des récits, les budgets, les sites, et les photos.

Le responsable des programmes a une vision globale du reporting, alors que le responsable financier s'intéresse à des détails très concrets tels que les aspects liés au taux de change, et que le responsable projet se concentre sur des données opérationnelles.

Il ne se passe pas un jour sans qu'une donnée ne soit revue par un oeil humain. Mon rôle est de suivre le projet du début

à la fin, de suivre son évolution, et de communiquer tout changement à l'équipe.

Une fois que toutes les données ont été validées, j'appuie sur le bouton OK pour faire savoir à l'équipe en charge de la relation donateur qu'elle peut utiliser les informations pour les emails et les courriers. Parallèlement, nous positionnons chaque point d'eau sur une Googlemap de notre site, pour les rendre accessible à tous. Nous avons actuellement plus de 9 000 projets recensés.

Q: si j'étais donateur, quelles informations me seraient transmises pour que je mesure l'impact de mon don ?

MP: Nous suivons une chronologie marquée par différents moments. Par ailleurs, Si vous avez donné 20\$ en ligne, votre parcours sera différent d'une personne ayant fait un chèque, qui recevra quand à elle un coup de téléphone suivi de l'envoi de différents mails.

A la suite d'un don en ligne, vous recevrez un mail de remerciement et votre reçu fiscal. Ensuite, une série de 4 emails :

- Le premier mail vous précise sur quel projet votre don est affecté
- Le second mail comprend plus d'informations sur la région et la technologie utilisée
- Le troisième mail annonce l'achèvement prochain du projet, et la façon dont les contributions ont été utilisées
- Le dernier mail contient un lien sur le rapport d'achèvement, qui comprend des informations sur la communauté bénéficiaire, les coordonnées GPS du projet, des photos.

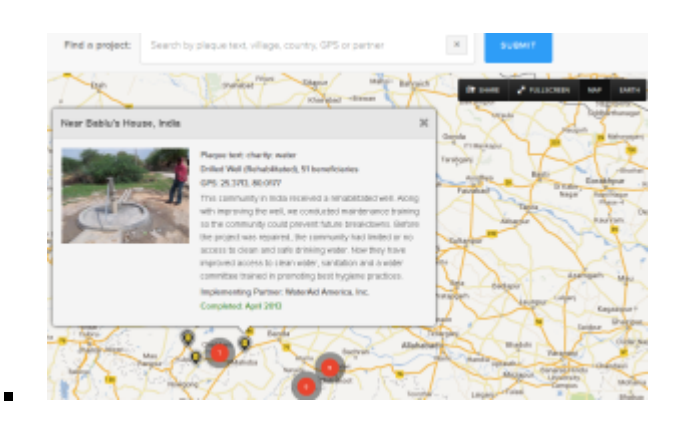

Q: De quelle façon la culture de l'organisation influence le processus de reporting ?

MP: L'influence est totale !

Nous avons ce que nous appelons nos valeurs de référence, autrement dit notre code de bonne conduite. Une de ces valeurs est l'intégrité, et nous nous y tenons tous les jours. C'est un sujet sur lequel nous sommes tous fortement investis. Pour moi, nous devons nous comporter envers nos donateurs comme un steward, et leur fournir l'information en toute transparence. Nous nous tenons à cette conduite tous les jours.

Edition originale sur NTEN: Change DECEMBER 2013, CC [BY-SA 3.0](http://creativecommons.org/licenses/by-sa/3.0/) .

Plus d'informations sur le journal [ici](http://nten.org/NTENChange/Press)

# **[minisite des Apprentis](http://www.pegasso.info/minisite-des-apprentis-dauteuil-plaidoyer-pour-la-jeunesse-en-difficulte/) [d'Auteuil : Plaidoyer pour la](http://www.pegasso.info/minisite-des-apprentis-dauteuil-plaidoyer-pour-la-jeunesse-en-difficulte/) [jeunesse en difficulté](http://www.pegasso.info/minisite-des-apprentis-dauteuil-plaidoyer-pour-la-jeunesse-en-difficulte/)**

Apprentis d'Auteuil a lancé une campagne « [Plaidoyer pour la](http://plaidoyer-pour-la-jeunesse-en-difficulte.blog.fondation-auteuil.org/)

[jeunesse en difficulté](http://plaidoyer-pour-la-jeunesse-en-difficulte.blog.fondation-auteuil.org/)« , relayée et supportée par un mini site dédié organisé autour d'un livre.

Le livre (format PDF téléchargeable) peut être très agréablement feuilleté en ligne via un lecteur PDF ergonomique.

Le mini site est organisé selon les chapitres du livre, et les 3 grandes problématiques abordées :

- Le décrochage scolaire
- Le rôle éducatif des parents
- · La rentrée dans la vie active

Sur chacun de ces thèmes, l'Association pose un diagnostic, émet des propositions, détaille les actions qu'elle entreprend au quotidien.

Le site permet également de relayer ces informations sur différents réseaux sociaux, d'accéder au site institutionnel des Apprentis d'Auteuil, de faire un don, de réagir par des commentaires.

Réalisé par [Sabine Robustelli](http://web.archive.org/web/20111202011423/http://robustelli.fr:80/index.html), hébergé par [Rich Congress](http://www.richcongress.com/)

## **[Charity Swearbox : une boite](http://www.pegasso.info/charity-swearbox-une-boite-a-injures-caritative/) [à injures caritative](http://www.pegasso.info/charity-swearbox-une-boite-a-injures-caritative/)**

Le principe de la boite à juron est bien connu : on met une

pièce dans la boite, dès que l'on prononce un « gros mot », pour accumuler une cagnotte qui sera utilisée pour telle ou telle occasion.

Ce principe, étendu à Twitter et au don, donne [Charity SWEAR](http://charityswearbox.com) [BOX](http://charityswearbox.com) :

- Vous vous inscrivez en donnant votre nom Twitter
- Dès que l'un de vos tweets contiendra un juron, il sera comptabilisé.
- Vous pourrez à tout moment convertir vos jurons en don, à l'une des deux associations référencées ([Fuck Cancer,](http://www.letsfcancer.com/) et [50/50](http://www.5050.gd/))
- Le dictionnaire des injures permet par ailleurs de progresser en différentes langues (quelques expressions françaises !). Il est possible de proposer de nouveaux gros mots, qui seront ajoutés au dictionnaire après vérification !
- Le classement est sans surprise :

# **[les boucles du coeur](http://www.pegasso.info/les-boucles-du-coeur/) [\(partenariat Carrefour – SOS](http://www.pegasso.info/les-boucles-du-coeur/) [Villages d'Enfants\)](http://www.pegasso.info/les-boucles-du-coeur/)**

L'opération caritative Les Boucles du cœur, lancée par Carrefour et confiée à l'agence One Heart, a permis de récolter près de 450 000 euros au profit de l'association SOS Villages d'enfants.

Un [site Internet](http://www.lesbouclesducoeur.fr/) a été créé afin de mobiliser les clients

Carrefour et les internautes en favorisant le don traditionnel et le don en ligne.

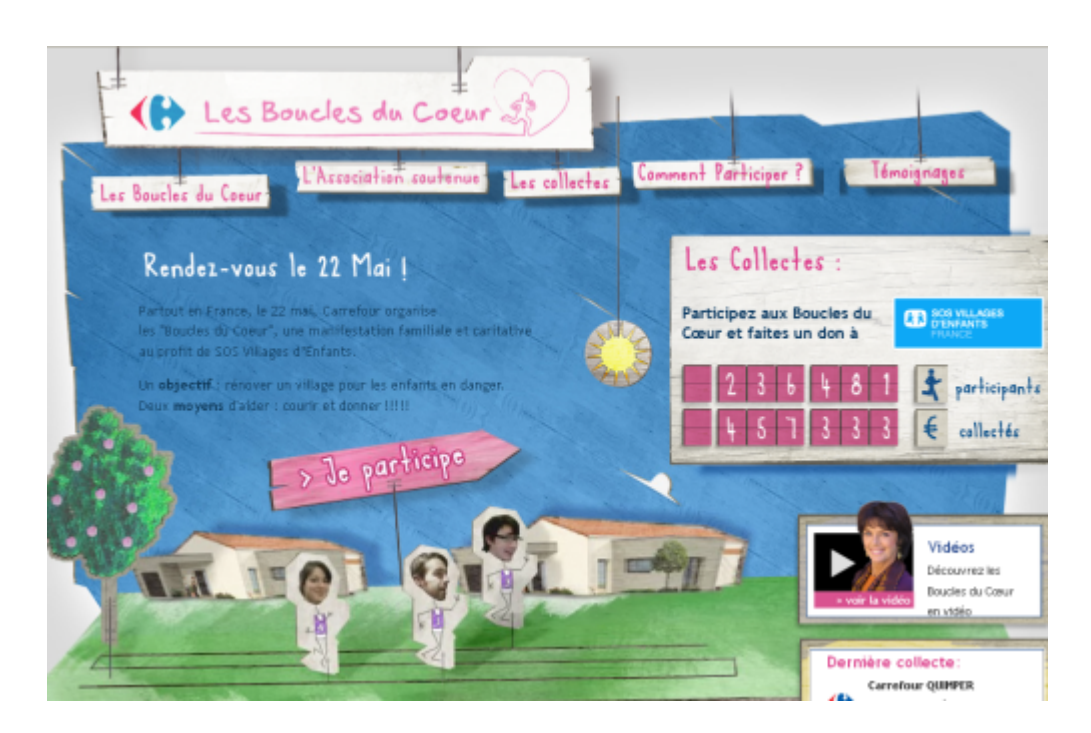

Différents contenus sont proposés sur le site :

- rappel du principe de l'opération ;
- présentation de l'association soutenue ;
- les différentes formes de collecte :
	- *en magasin ;*

*en ligne, fonctionnalité gérée par Alvarum ;*

- l'inscription à la course ;
- les témoignages ;
- la page Facebook

## **[Donner en ligne pour](http://www.pegasso.info/donner-en-ligne-pour-construire-un-monastere/) [construire un monastère](http://www.pegasso.info/donner-en-ligne-pour-construire-un-monastere/)**

Le site [Bâtisseur de Monastère](http://www.batisseurdemonastere.org/index.php), créé par l'agence lyonnaise [DONIFICO](http://www.donifico.fr/) présente le projet de construction d'un monastère cistercien situé à Puimisson, dans le département du Languedoc-Roussillon.

D'autres sites ont déjà été mis en ligne dans ce domaine (voir le site *[je construis un monastère](http://www.jeconstruisunmonastere.com/)* par exemple , déjà évoqué [ici](http://www.pegasso.info/?p=2866) ), mais le **module de don en ligne** présenté sur ce site est assez original, car il permet de glisser déposer les vignettes correspondant au type de don souhaité, plutôt que de saisir ce montant ou de le sélectionner en cochant une case :

Une fois le montant et l'affectation du don choisis, une seconde étape permet de renseigner ses coordonnées, avant de passer dans une troisième étape (sur un site bancaire externe) au paiement proprement dit.

En ce qui concerne le contenu, il est possible de suivre le déroulement du chantier, d'accéder à une galerie de photos et de vidéos, ainsi qu'à une présentation de la communauté religieuse.

L'accès à une boutique est prévu.

L'aspect réseau social a également été développé : Il est possible de suivre le projet sur [Twitter,](http://www.twitter.com/frerephilippe) sur [Facebook](http://www.facebook.com/profile.php?id=100001622143991#!/profile.php?id=100001622143991&v=wall) , ainsi que sur [Dailymotion](http://www.dailymotion.com/batisseurdemonastere)

## **[Armée du Salut : Marmites en](http://www.pegasso.info/marmites-en-ligne-armee-du-salut-suisse/) [ligne \(Suisse\) – De l'or dans](http://www.pegasso.info/marmites-en-ligne-armee-du-salut-suisse/) [une marmite \(USA\)](http://www.pegasso.info/marmites-en-ligne-armee-du-salut-suisse/)**

Vous souhaitez donner, et faire donner par vos amis, à l'Armée du Salut suisse ?

Le principe est simple :

Connectez vous sur le site marmite en ligne, créez une collecte (une marmite) en définissant un objectif, et …

à ce jour, et ce 3 semaines après le lancement de l'opération, un peu plus de 6 500 FS ont été récoltés (soit un peu moins de 5 500 €) par 17 marmites et 68 dons.

Un résultat sans doute décevant, à mettre en relation avec les 162 fans de la page Facebook de cette association, et au manque d'*appel à diffuser* sur la page du site (aucun bouton de type « faire connaitre ce site », aucun lien sur la page Facebook).

Ce mode de collecte reste donc encore très marginal, comparé aux résultats de la campagne 2009 : 1 200 000  $\epsilon$ .

Et, rêvons un peu en regardant cette vidéo

# **[Génération en action – le](http://www.pegasso.info/generation-en-action-le-meetic-du-couple-benevolesassociations/)** [meetic du couple](http://www.pegasso.info/generation-en-action-le-meetic-du-couple-benevolesassociations/) **[bénévoles/associations ?](http://www.pegasso.info/generation-en-action-le-meetic-du-couple-benevolesassociations/)**

Le site [Génération en action](http://www.generation-en-action.com/node.php?pageid=1), porté par la direction de la communication du groupe d'assurance GENERALI, et développé par l'agence [Visual Link](http://www.visual-link.fr/), est destiné à favoriser les rencontres entre les bénévoles et les associations.

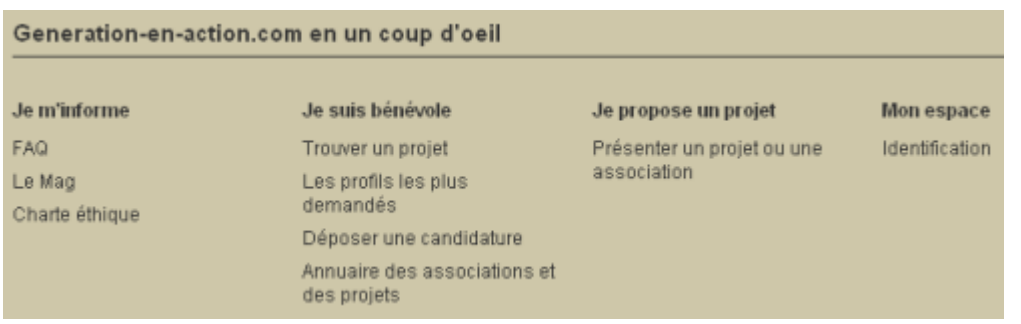

## **L'association**

Lors de l'inscription (en tant que porteur de projet individuel, ou association), il est demandé de renseigner en particulier :

- les thématiques ;
- les compétences recherchées ;
- les zones géographiques concernées ;
- les besoins en temps ;

Le projet peut ensuite être présenté en détail sur un minisite, et être agrémenté de photos.

Une fois l'inscription enregistrée (et validée), le projet apparait dans les résultats des recherches.

### **Le bénévole**

L'inscription du futur bénévole passe également par l'enregistrement de quelques informations.

Une fois connecté, l'internaute peut rechercher des projets selon les différents critères, postuler en ligne, s'inscrire aux lettres d'information proposées par les associations.

## **Quelques idées astucieuses**

- le lien « je suis perdu » au bout du fil d'ariane, qui pointe vers le plan du site
- le hit parade des compétences, qui permet de visualiser les profils les plus demandés
- Le Mag (pris en charge par l'association Reporters d'Espoir) , qui reprend les articles publiés sur les minisites
- L'agenda qui permet de renseigner les dates clés du projet

## **A améliorer ?**

- la notion de communauté autour d'un projet (outil potentiel, concurrent des outils utilisés en interne par les associations ; pour être pertinent, cela supposerait que l'ensemble des bénévoles mobilisés sur un projet soient enregistrés sur le site). Mais peut être n'avons nous pas été suffisamment loin dans notre engagement pour voir apparaitre de nouvelles
- fonctions et tester totalement cet aspect.
- quelques bugs (lien sur un « tableau de bord » visiblement réservé au seul administrateur, sous-menus fugitifs)
- De bonnes idées, pas forcément toutes abouties (manque de ressources ?)

# **[Choisir son projet en ligne](http://www.pegasso.info/choisir-son-projet-en-ligne-sur-le-site-de-la-fondation-du-patrimoine/) [sur le site de la Fondation](http://www.pegasso.info/choisir-son-projet-en-ligne-sur-le-site-de-la-fondation-du-patrimoine/) [du Patrimoine](http://www.pegasso.info/choisir-son-projet-en-ligne-sur-le-site-de-la-fondation-du-patrimoine/)**

Sur ce site, développé par [Septime](http://www.septime-creation.com/) pour [la Fondation du](http://www.fondation-patrimoine.org/) [Patrimoine,](http://www.fondation-patrimoine.org/) une **[première étape](http://www.fondation-patrimoine.org/fr/national-0/aides-au-patrimoine-83/faites-un-don-a-un-projet-57)** [permet de sélectionner le](http://www.fondation-patrimoine.org/fr/national-0/aides-au-patrimoine-83/faites-un-don-a-un-projet-57) [projet](http://www.fondation-patrimoine.org/fr/national-0/aides-au-patrimoine-83/faites-un-don-a-un-projet-57) directement sur une carte, au moyen d'une interface de type Google maps.

Cette page de recherche permet également

- de sélectionner la région, le département, ou la ville au moyen de listes déroulantes.
- d'effectuer une recherche thématique (par mot clé).

Une page réservée à la description du projet permet d'obtenir un certain nombre de détails (description du projet, des travaux) et de liens relatifs à celui-ci (diaporama, documentation, etc.).

Lorsque l'on va plus loin, en choisissant de faire un don à ce projet, les étapes suivantes sont plus classiques et permettent successivement :

- 1. De choisir entre un don en ligne et un don par formulaire papier téléchargeable,
- 2. Dans le cas d'un don en ligne, d'enregistrer ses informations personnelles et d'indiquer le montant de son don,
- 3. D'afficher une page récapitulative,
- 4. De procéder au paiement en ligne.

Une telle présentation est tout à fait adaptée :

- pour des associations acceptant des dons affectés
- ayant un nombre suffisant de projets localisés géographiquement
- disposant pour chaque projet d'une documentation attractive (descriptif, vidéothèque, photothèque)

Dans le même esprit mais à l'étranger, citons également [l'association KIVA](http://www.kiva.org/lend), qui propose sur son site une formule assez similaire, orientée sur des projets internationaux de microdons :

# **[l'application Iphone de](http://www.pegasso.info/lapplication-iphone-de-lunicef-france/) [l'UNICEF France](http://www.pegasso.info/lapplication-iphone-de-lunicef-france/)**

Développée par des bénévoles, cette application renvoie au site de l'association.

### **L'ACTION**

des actualités sur les missions et les activités de l'organisation à travers (articles, reportages, témoignages, vidéos et images), les actions en France et dans le monde,

### **L'ENGAGEMENT**

la possibilité de s'engager (comment devenir bénévole ? Quelle forme de bénévolat ?)

#### **DONNER**

La possibilité de faire un don

# **[Ma chaine de l'espoir \(réseau](http://www.pegasso.info/ma-chaine-de-lespoir-reseau-social-de-la-chaine-de-lespoir/) [social de la Chaine de](http://www.pegasso.info/ma-chaine-de-lespoir-reseau-social-de-la-chaine-de-lespoir/) [l'Espoir\)](http://www.pegasso.info/ma-chaine-de-lespoir-reseau-social-de-la-chaine-de-lespoir/)**

La chaine de l'Espoir (site institutionnel ici), association oeuvrant pour soigner et éduquer les enfants dans le monde entier, utilise différentes solutions pour développer ses ressources en s'appuyant sur les nouvelles formes d'engagement (voir par exemple sa participation à *Solidaires le Jeu*, présentée [ici](http://www.pegasso.info/?p=3506) sur ce blog).

Le mini site communautaire « *[Ma Chaine de l'Espoir](http://www.machainedelespoir.org/)* » (développée par [Faircom](http://www.faircom-paris.fr) et par l'agence [Fruit de la Passion](http://www.fdlp.fr/)) a ainsi été lancé récemment, pour regrouper les personnes souhaitant s'investir d'une manière ou d'une autre dans les actions menées par cette organisation.

Lors du processus d'inscription, le visiteur précise en particulier quels sont ses champs d'intérêts (coureur, donateur, bénévole, etc.) et son département d'habitation.

Ces informations seront exploitées par la suite dans un formulaire de recherche.

A tout moment, il est ainsi possible de rechercher des personnes, de voir leur profil, et de les ajouter en tant qu'ami.

Des outils de promotion sont disponibles pour chaque membre, tels que

- Insertion d'une signature pour les emails
- Création d'une carte de visite au format PDF
- Création et gestion d'une campagne de collecte
- Faire connaitre sa page